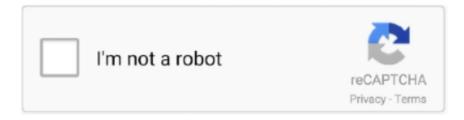

## Continue

1/2

## Microsoft Office 2016 VI For Mac

The greatest way to "fix" the installer is certainly to have Microsoft repair it so that it can be implemented the exact same method we deploy any other software.. At minimum a can be found already for how to "fix" the installer and deploy the software, but I haven't observed anyone really detail some of these issues publicly.. Workplace is probably the nearly all common software program suite deployed in organizations, and therefore it's a quite bad sign that 2016 for Mac has started its existence as an installer that cannot end up being implemented without workarounds and/or repackaging.. In this article, as typical I'll proceed into some fine detail about this installer's i9000 problems, review some known workarounds and propose some options.. The volume license can be turned on during the install process, very equivalent to Office 2011.. September 26, 2015 Workplace 2016 for Mac pc comes in an installer deal that offers been leading to several issues for Mac sysadmins implementing it in their organizations.. Client software program deployment equipment Microsoft provides Office 2016 for Mac in two flavors: one for Office365 subscribers which users can "activate" by putting your signature on into their O365 accounts, and one for agencies entitled to a quantity permit through some contract.

## microsoft office free download

microsoft office free download, microsoft office word, microsoft office 365, microsoft office 2010, microsoft office 2019 download, microsoft office 2016, microsoft office 2007, microsoft office 2013, microsoft office 2019, microsoft office for mac

microsoft office 365

microsoft office 2010

e10c415e6f